الگوریتم و فلوچارت

تعریف الگوریتم

هر دستورالعملی که مراحل انجام کاری را با زبانی دقیق و با جزئیات کافی بیان نماید بطوریکه ترتیب مراحل و شرط خاتمه عملیات در آن کامال" مشخص شده باشد را الگوریتم گویند.

مراحل تهیه الگوریتم

برای تهیه یک الگوریتم خوب و کارآمد باید مراحل خاصی اجرا شوند: -1 تعریف دقیق مسئله: باید مسئله را تجزیه و تحلیل کرده تا کوچکترین ابهامی در فهم آن وجود نداشته باشد. -2 تعیین عوامل اصلی)متغیرهای( مورد نیاز -3 تعیین ورودی و خروجی مسئله : )داده ها و اطالعات( -4 بررسی راه حل های مختلف مسئله -5 انتخاب یک راه حل مناسب -6 اشکال زدایی

**الگوریتم های خاص:**

**-1** الگوریتم ژنتیک **Genetic Algorithm (GA)**

- یک GA برای حل یک مسئله مجموعه بسیار بزرگی از راه حلهای ممکن را تولید میکند.
	- هر یک از این راه حلها با استفاده از یک " تابع تناسب "مورد ارزیابی قرار میگیرد.
- آنگاه تعدادی از بهترین راه حلها باعث تولید راه حلهای جدیدی میشوند .که اینکار باعث تکامل راه حلها میگردد.
- بدین ترتیب فضای جستجو در جهتی تکامل پیدا میکند که به راه حل مطلوب برسد
	- در صورت انتخاب صحیح پارامترها، این روش میتواند بسیار موثر عمل نماید.

**-2الگوریتم کولونی مورچگان** 

**Ant Colony Optimization ( ACO )**

**مورچه ها چگونه می توانند کوتاه ترین مسیر را پیدا کنند؟** مورچه ها هنگام راه رفتن از خود ردی از ماده شیمیایی فرومون ) Pheromone ) جای می گذارند البته این ماده بزودی تبخیر می شود ولی در کوتاه مدت بعنوان رد مورچه بر سطح زمین باقی می ماند. یک رفتار پایه ای ساده در مورچه های وجود دارد : آنها هنگام انتخاب بین دو مسیر بصورت احتماالتی (Statistical ) مسیری را انتخاب می کنند که فرومون بیشتری داشته باشد یا بعبارت دیگر مورچه های بیشتری قبال از آن عبور کرده باشند

#### **کاربردهای ACO**

- از کاربردهای ACOمی توان به بهینه کردن هر مسئله ای که نیاز به یافتن کوتاهترین مسیر دارد ، اشاره نمود :
	- .1 مسیر یابی داخل شهری و بین شهری
	- .2 مسیر یابی بین پست های شبکه های توزیع برق ولتاژ باال
		- .3 مسیر یابی شبکه های کامپیوتری

**فلوچارت**

- بیان تصویری الگوریتم
- مراحل انجام کار با اشکال هندسی نشان داده می شوند.
- مراحل انجام کار توسط خطوط به هم وصل می گردند.

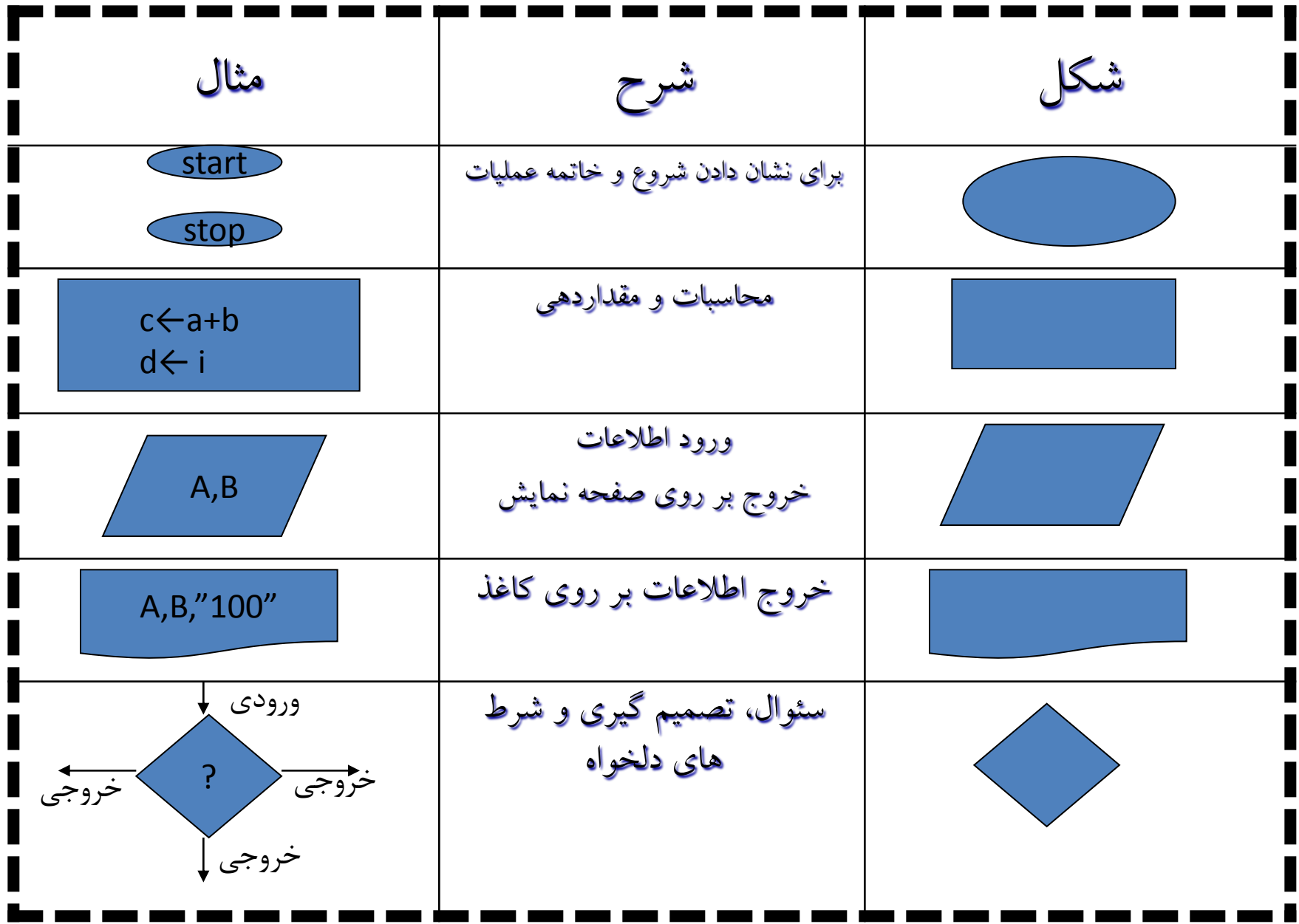

مثال1 : فلوچارتی رسم کنید که دو عدد را خوانده و حاصلضرب آنها را نمایش دهد.

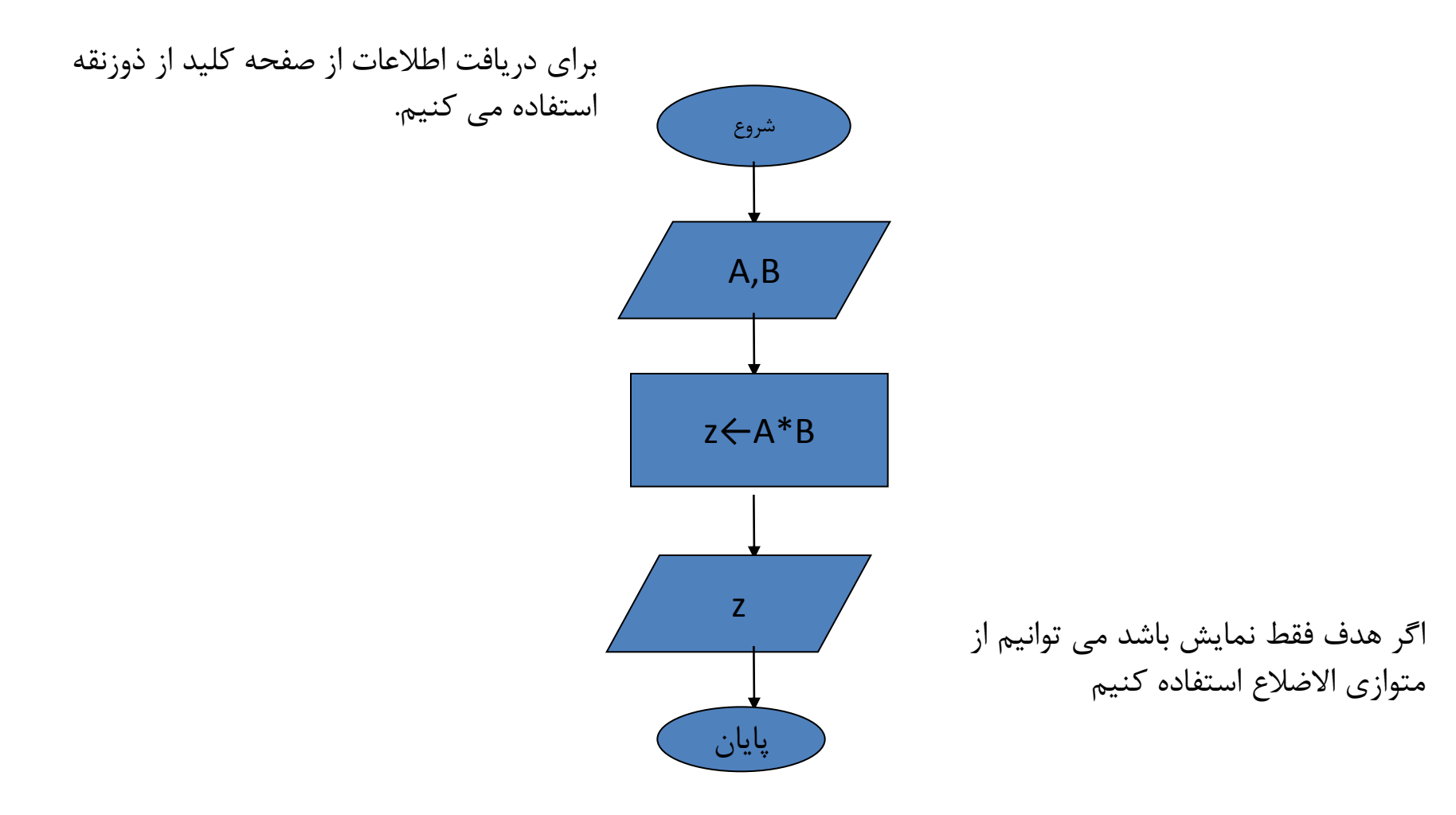

مثال:2 فلوچارتی رسم کنید که شعاع یک دایره را خوانده، مساحت و محیط آنرا نمایش دهد.

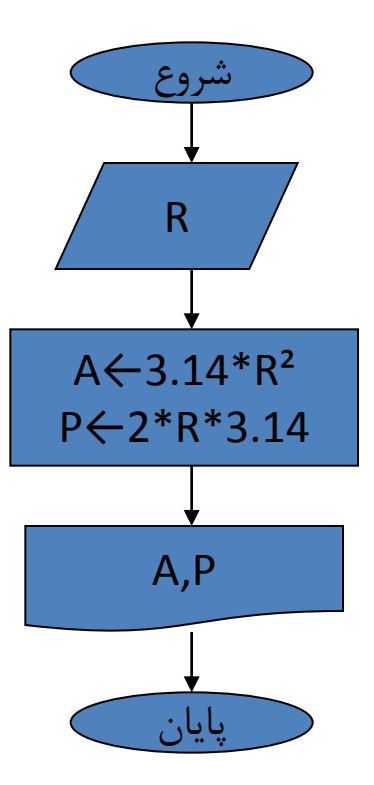

مثال:3 فلوچارتی رسم کنید که سه عدد را خوانده و بصورت زیر تصمیم گیری نماید:

- اگر عدد سوم صفر بود حاصل جمع دو عدد دیگر - اگر عدد سوم منفی بود تفاضل دو عدد دیگر - اگر عدد سوم مثبت بود حاصل ضرب دو عدد دیگر

را نمایش دهد.

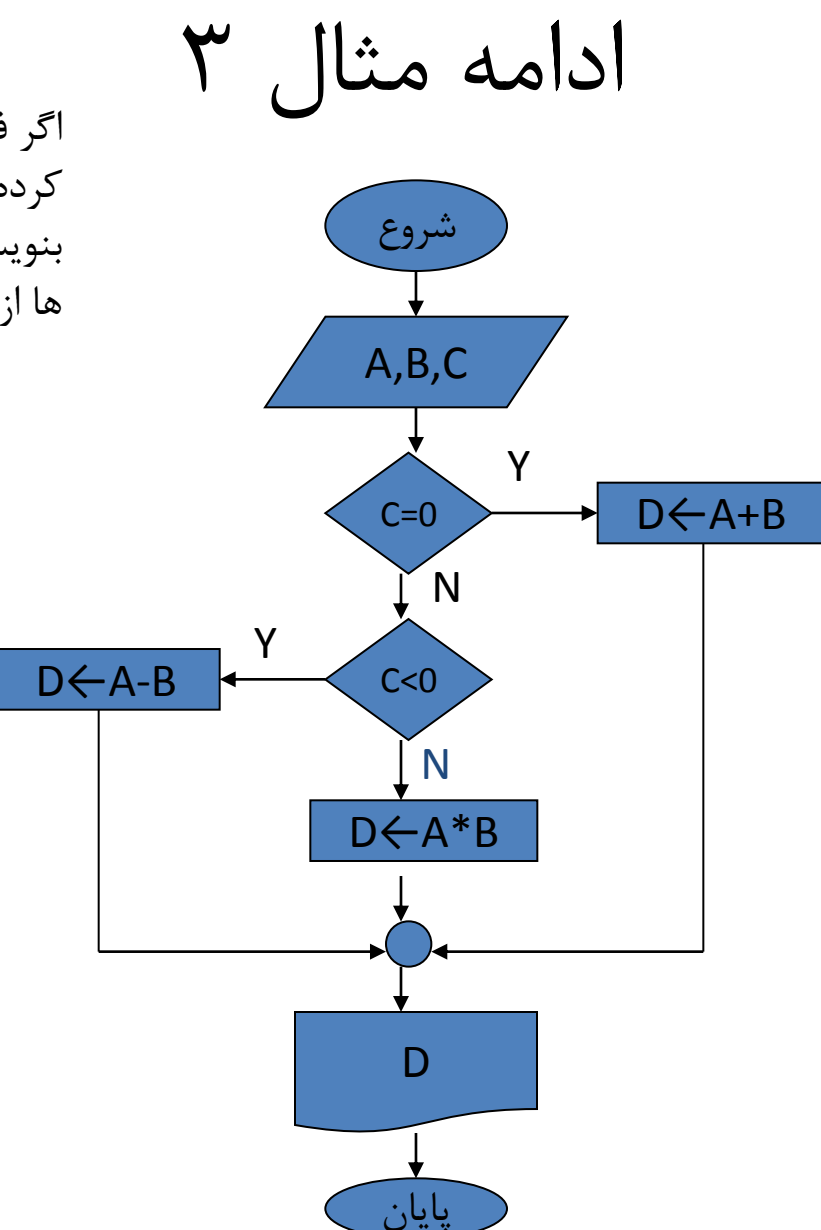

اگر فلوچارت را از یک قسمت قطع کرده و بقیه ی آن را در محل دیگری بنویسیم، برای اتصال دادن این قسمت ها از عالمت دایره استفاده می کنیم.

مثال :4 فلوچارت برنامه ای را رسم کنید که دو عدد را خوانده سپس مقادیر آن دو را با هم جابجا نماید.

• روش اول : استفاده از متغیر کمکی • روش دوم: استفاده از عملیات ریاضی

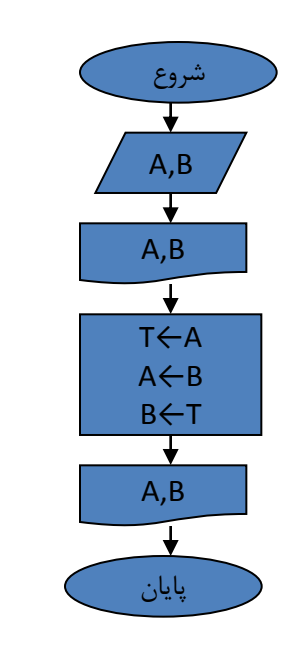

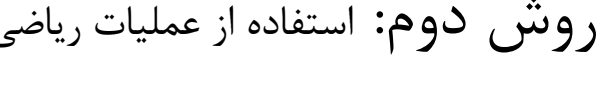

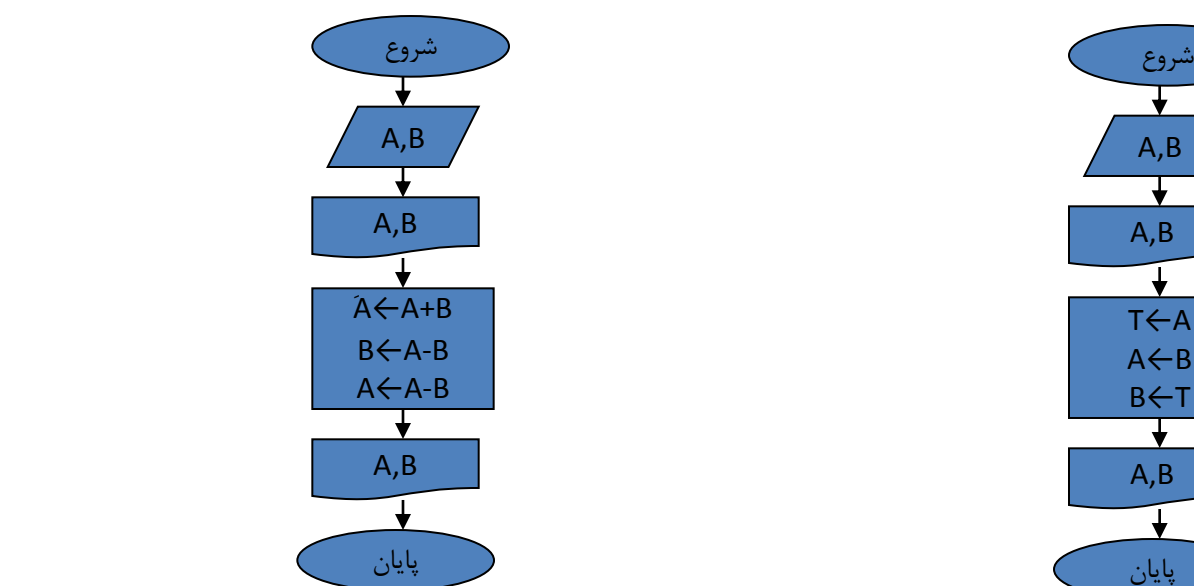

 $\mathbf{C}$ مثا $\mathbf{C}$  : فلوچارتی رسم کنید که سه ضلع یک مثلث را خوانده، تعیین کند که آیا مثلث قائم الزاویه است یا خیر؟

> • برای قائم الزاویه بودن مثلث اندازه اضالع آن باید در یکی از عبارات زیر صدق کند. C<sup>2</sup>=A<sup>2</sup>+B<sup>2</sup> یا B<sup>2</sup>=A<sup>2</sup>+C<sup>2</sup> یا A<sup>2</sup>=B<sup>2</sup>+C<sup>2</sup>

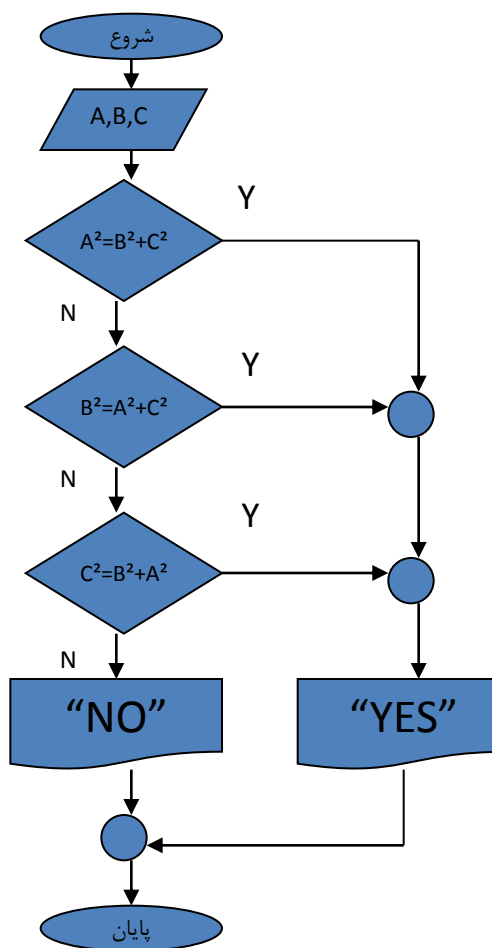

### مثال ۶: ریشه های یک معادله درجه دوم

- $AX^2+BX+C=0$ 
	- $D=B^2-4AC$  •
- اگر 0>D، معادله ریشه ندارد
- اگر 0=D، حاصل عبارت A/2B –را در 1Xو 2X قرار بده
	- حاصل عبارت را در 1X قرار بده (*B D*)/(2*A*)
	- حاصل عبارت را در 2X قرار بده (*B D*)/ 2*A*
		- مقادیر 1X و 2X را نمایش بده

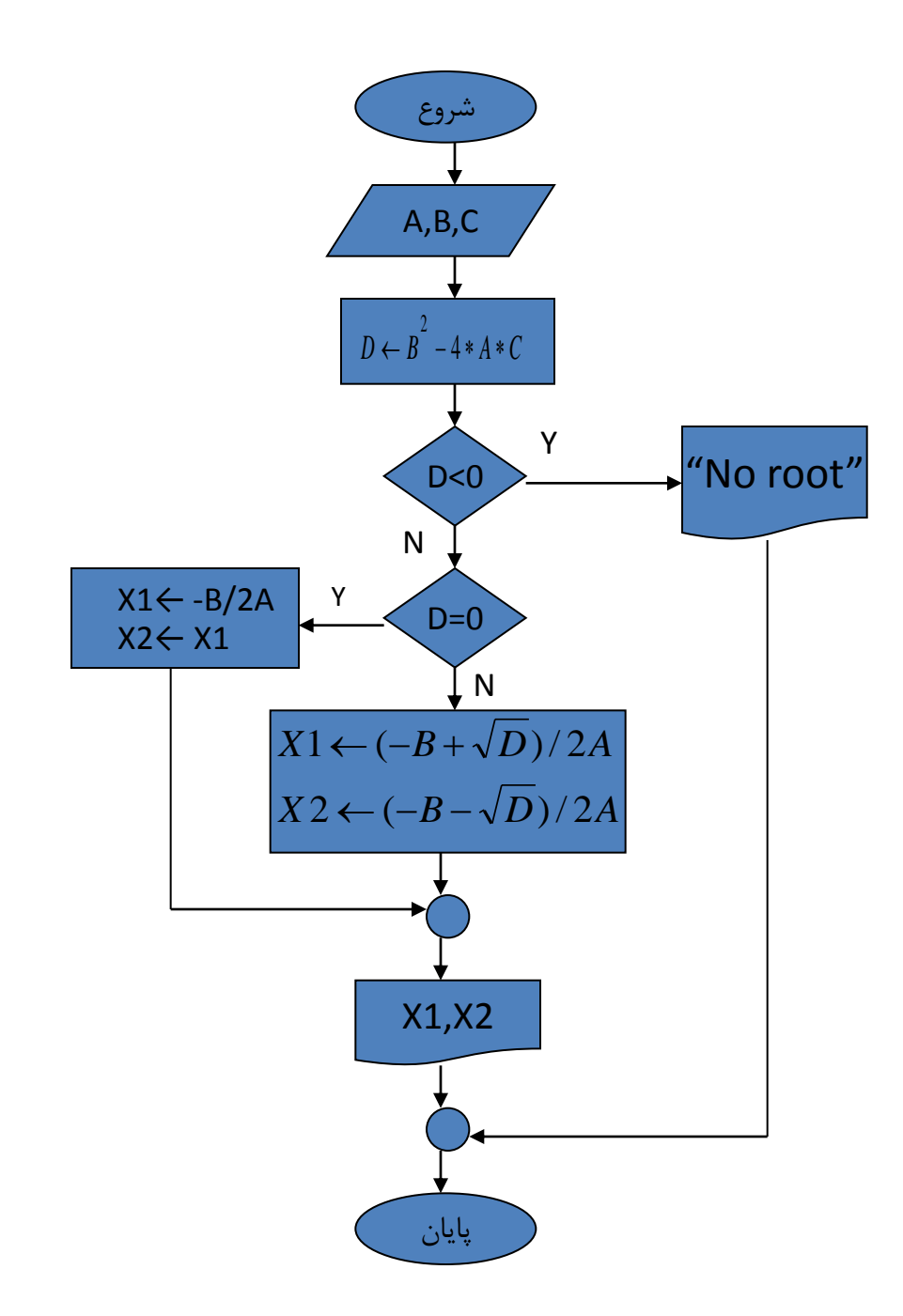

الگوریتم های حلقوی

- مراحلی از الگوریتم که چندین بار اجرای آنها تکرار می گردد تشکیل یک حلقه (LOOP) را می دهند.
- برای ساختن یک حلقه از یک متغیر کمکی استفاده می گردد، این متغیر را قبل از شروع حلقه با یک مقدار اولیه آماده می سازیم و سپس معموال" در انتهای حلقه و قبل از بازگشت به ابتدای حلقه مقداری را به آن اضافه کرده و تحت یک شرائط خاص به مراحل قبل پرش می نماییم.
	- مقداری که قبل از شروع حلقه به متغیر حلقه داده می شود را مقدار اولیه یا شرط اولیه گویند.
- مقداری که پس از یکبار اجرای مراحل حلقه به متغیر حلقه اضافه می شود را مقدار اضافه شونده می نامند.

مثال :7 فلوچارتی رسم کنید که یک عدد بزرگتر از صفر را خوانده سپس به تعداد آن عدد, اعداد دیگری را خوانده مجموع و میانگین آنها را نمایش دهد.

- عدد خوانده شدهN•
- شمارنده C•
- مجموعS•
- اعدادA•

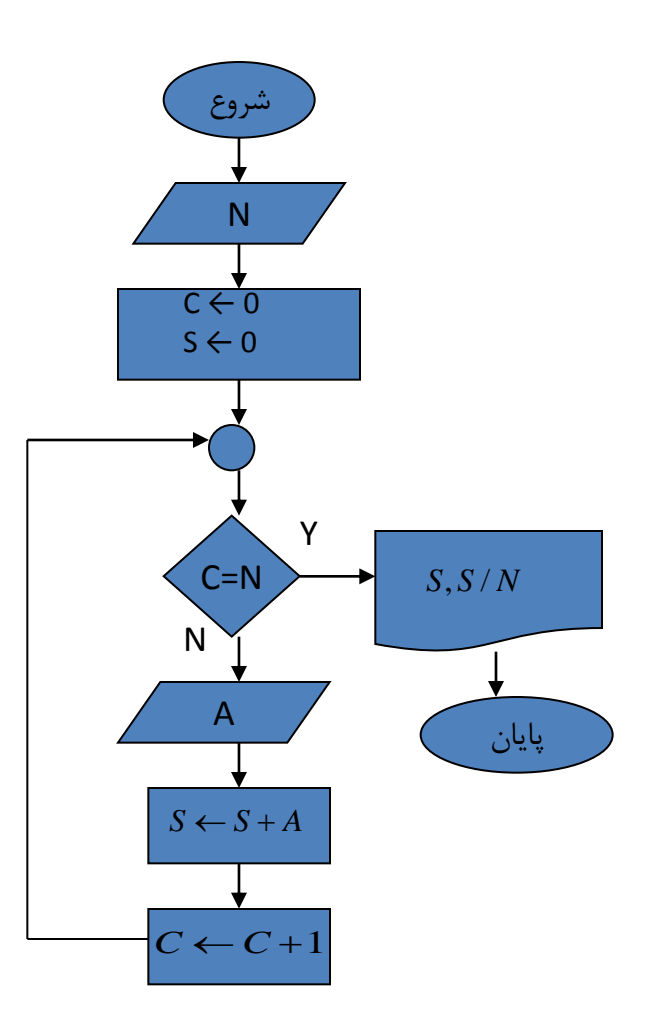

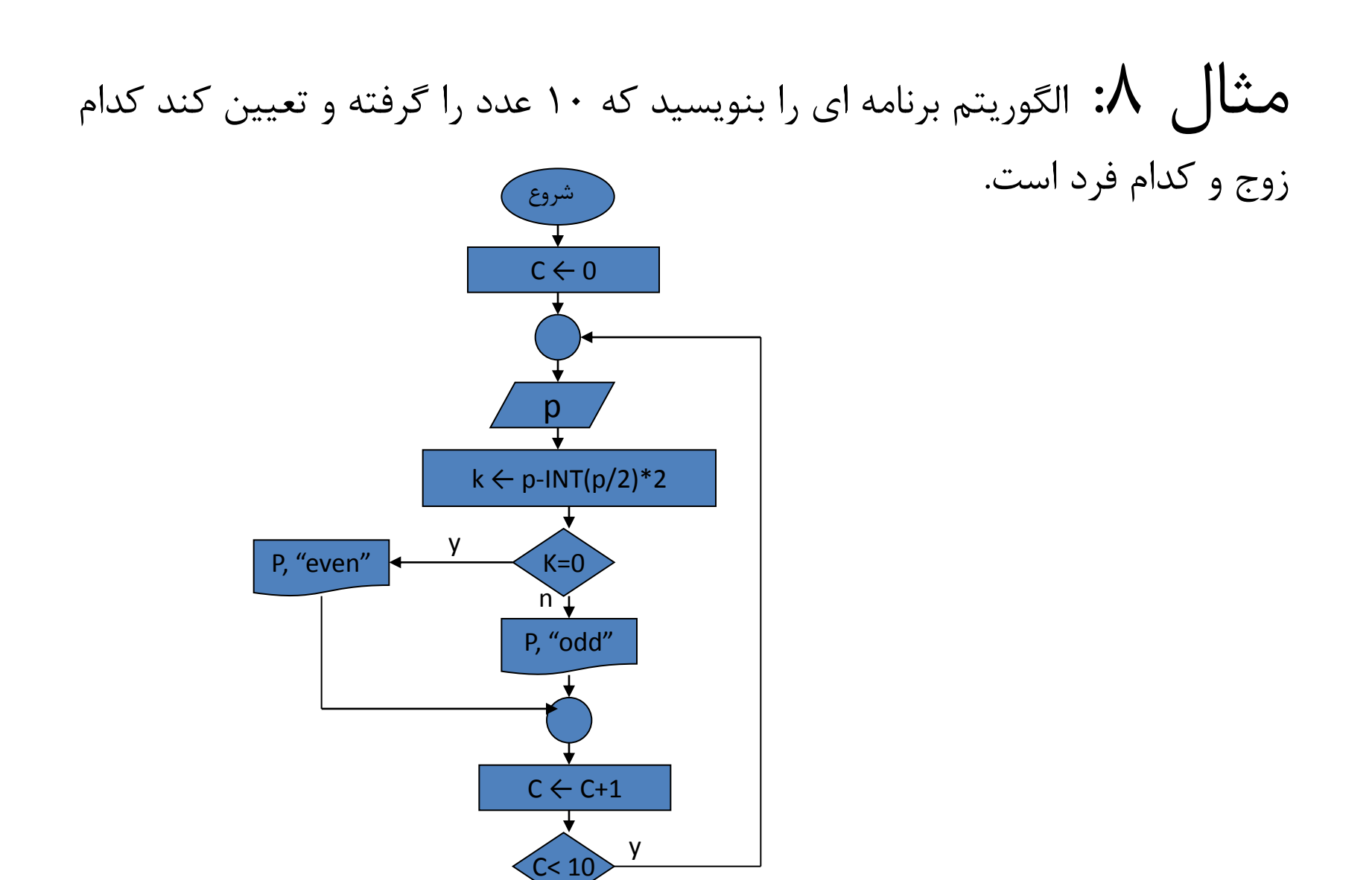

n y

پایان

مثال :9 الگوریتم برنامه ای را بنویسید که یک عدد مثبت را خوانده و تعداد ارقام عدد را نشان دهد. شروع N S 0 )تعداد ارقام(

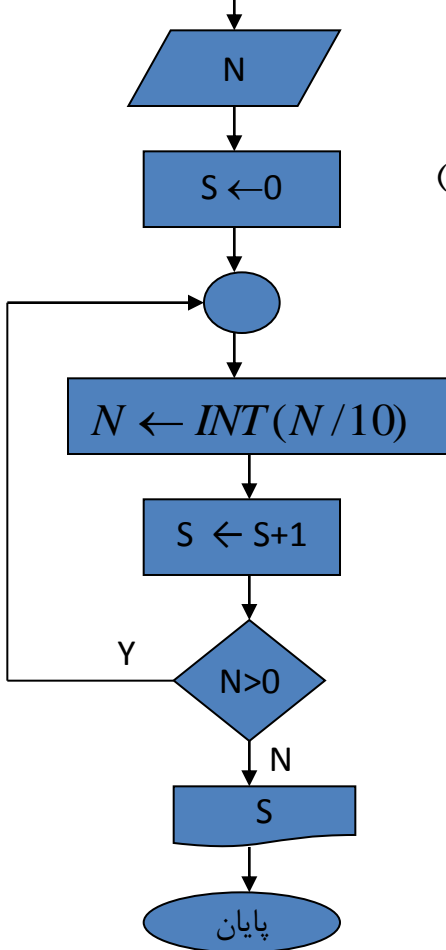

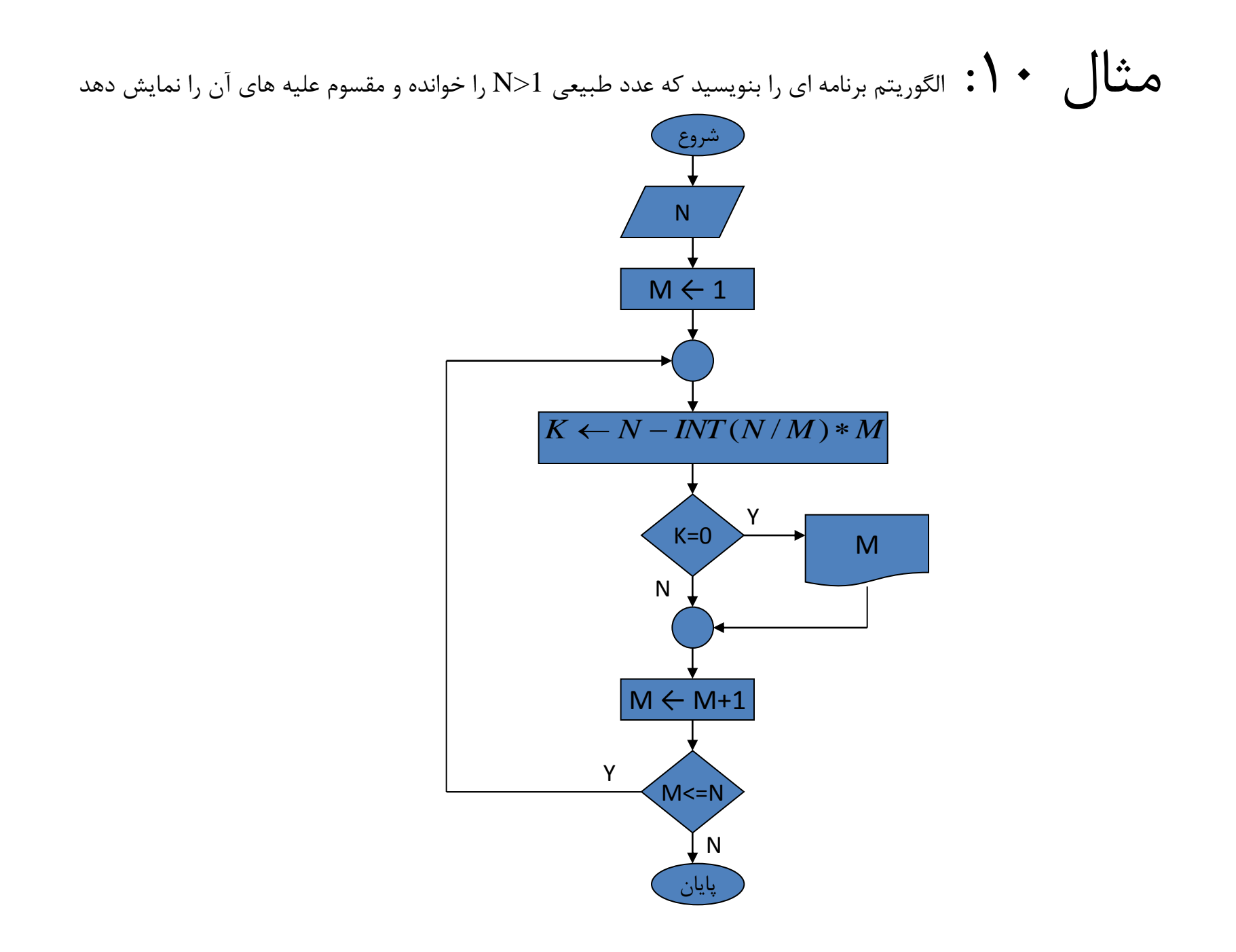

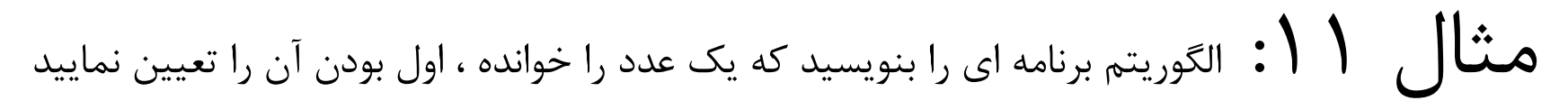

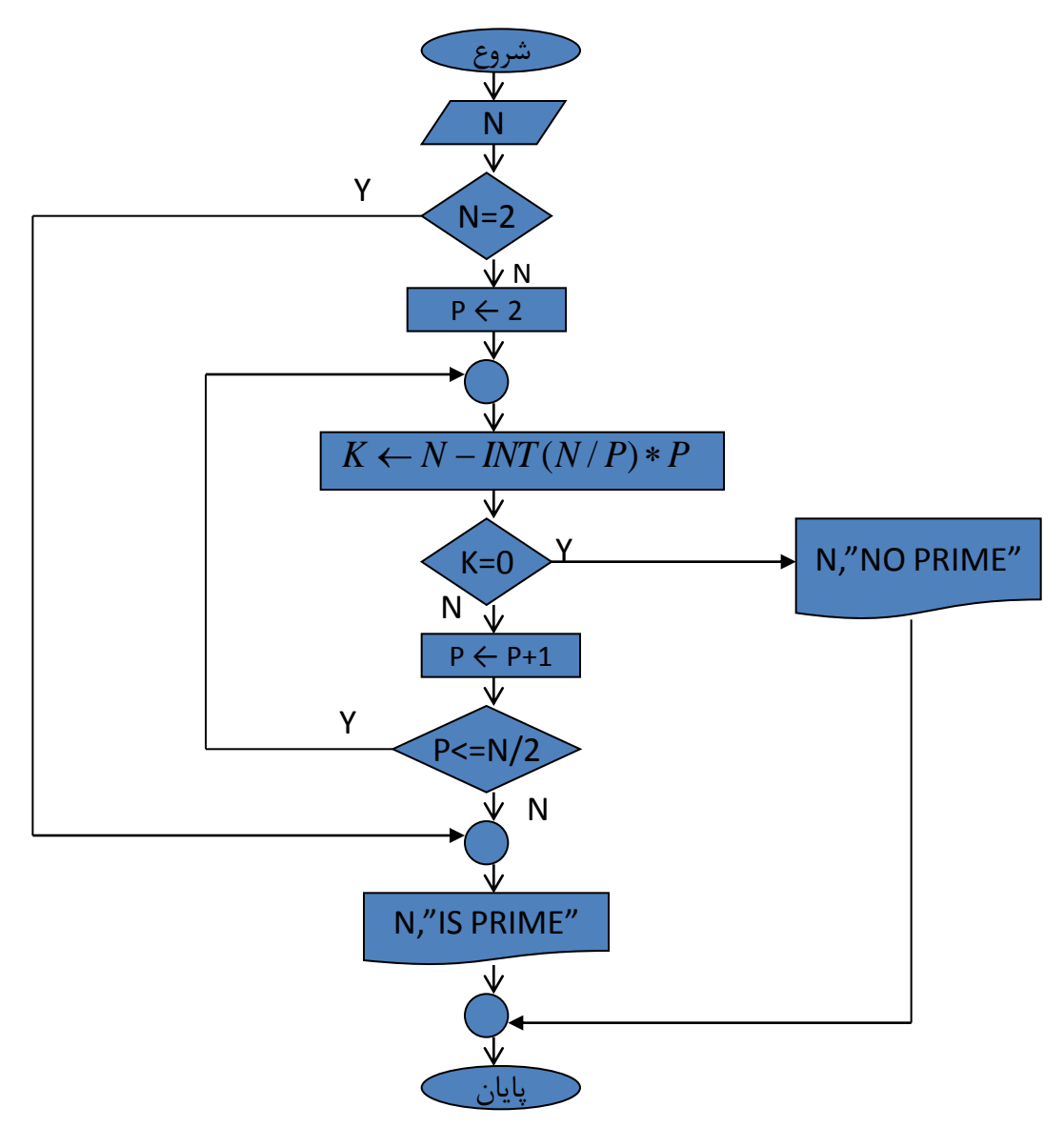

مثال :12 **الگوریتم برنامه ای را بنویسید که یک عدد مثبت را خوانده فاکتوریل آن را نمایش دهد.**

- فاکتوریل یک عدد یعنی حاصل ضرب اعداد 1 تا آن عدد
	- فاکتوریل عدد صفر برابر یک می باشد.

## ادامه مثال 12

شمارنده A•

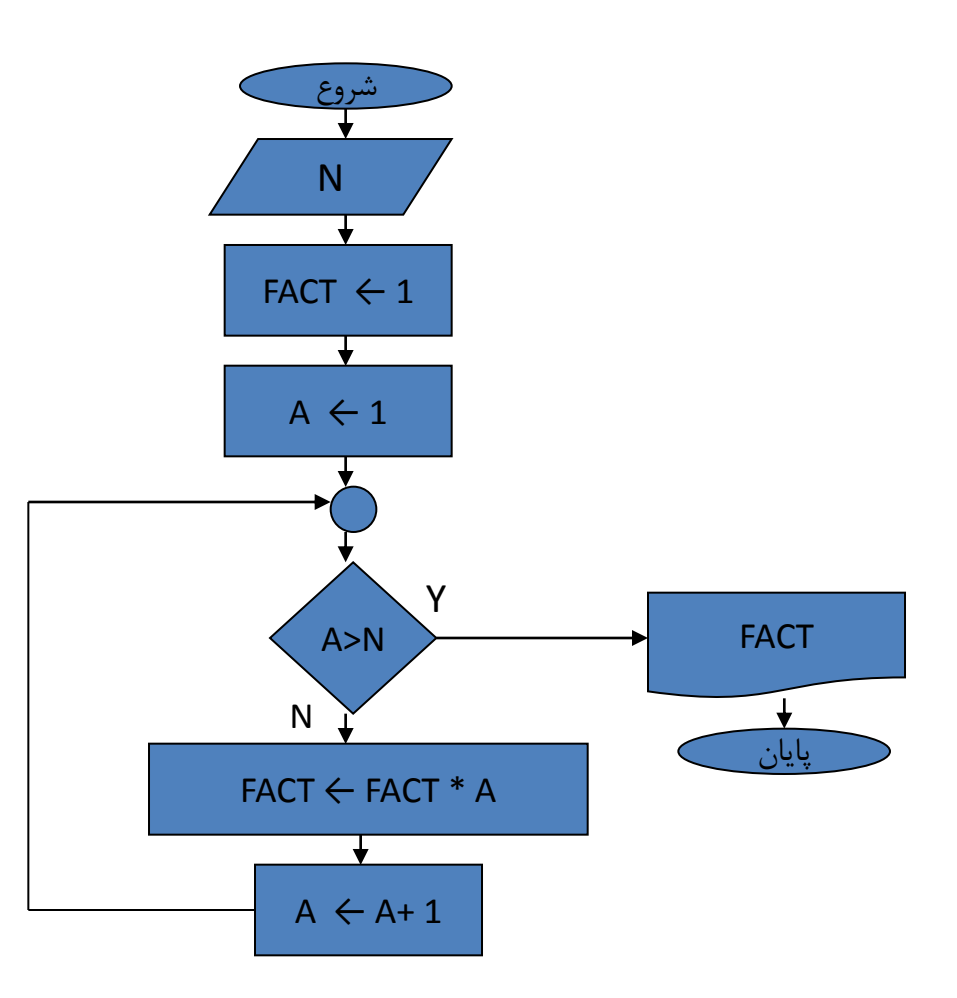

#### مثال :13 **برنامه ای بنویسید که عدد <sup>N</sup> را خوانده، و مجموع ارقام آن را نشان دهد.**

123 • مثال: 1+2+3

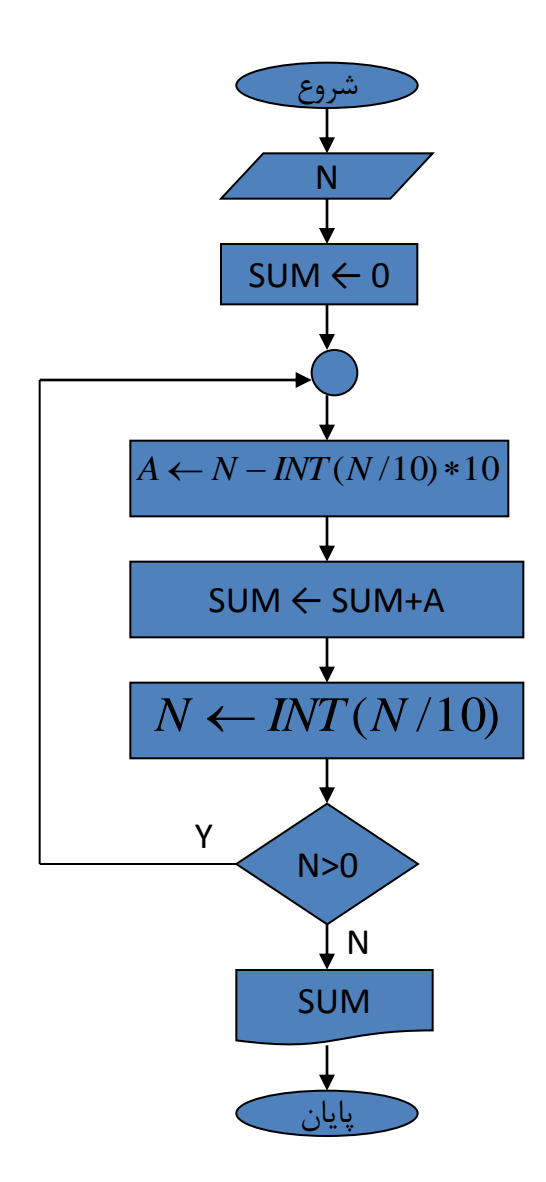

مثال :14 الگوریتم برنامه ای را بنویسید که یک عدد را گرفته تعیین کند که آیا کامل است یا خیر؟

• عددی کامل است که با مجموع مقسوم علیه های کوچکتر از خودش برابر باشد.

# $6 \Rightarrow 1 + 2 + 3$

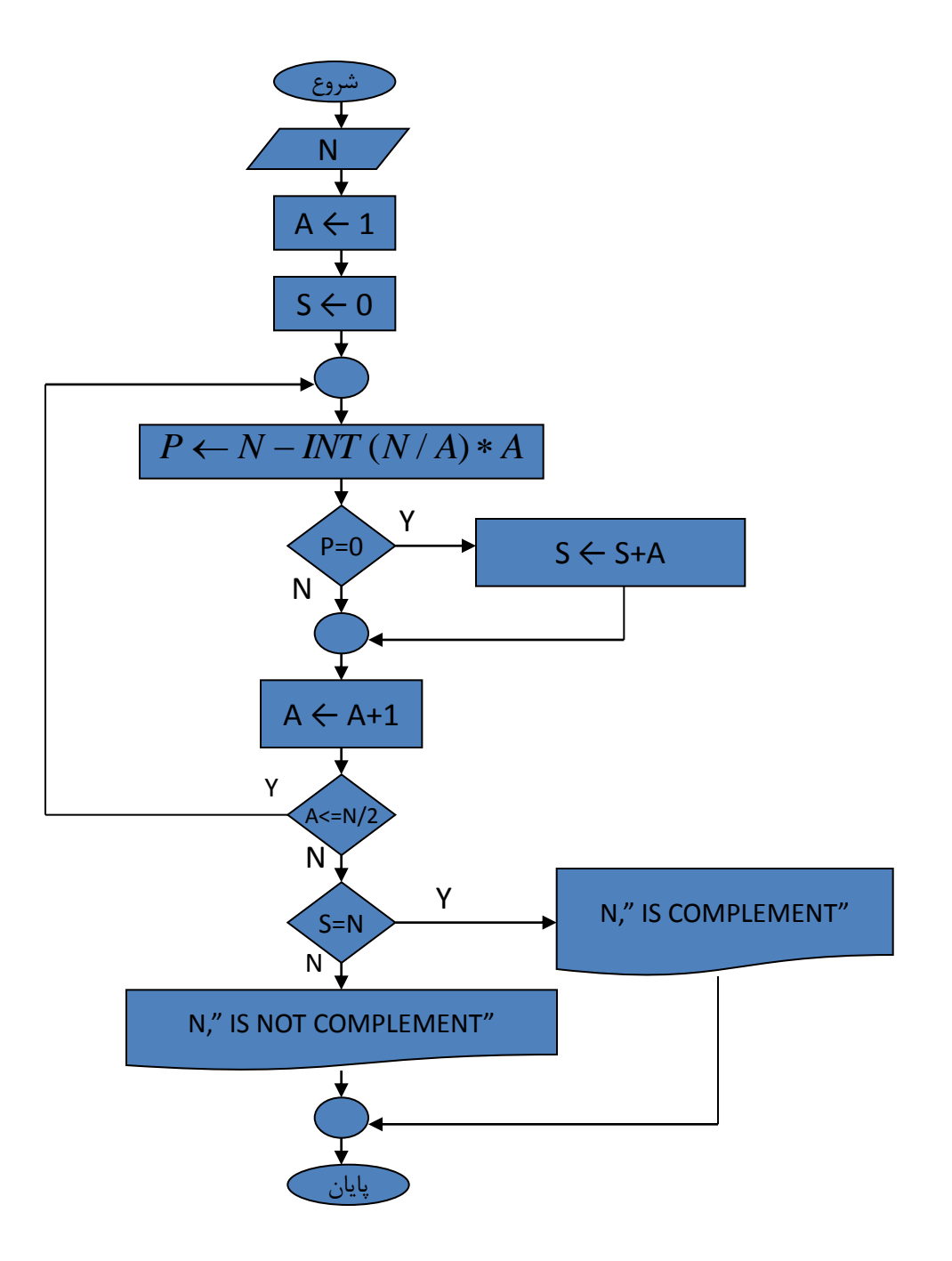